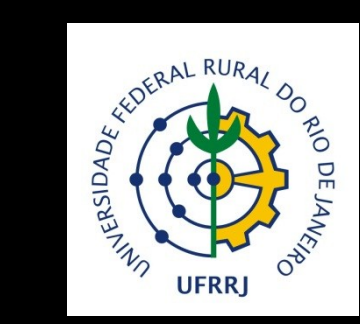

Pós-Graduação em Agronomia - CPGA-Solos Análise Multivariada Aplicada as Ciências Agrárias

# Regressão linear múltipla

*[Carlos Alberto Alves Varella](http://buscatextual.cnpq.br/buscatextual/visualizacv.jsp?id=K4785199D3)*

# Objetivo da disciplina

 Ensinar modelagem estatística de fenômenos naturais aos alunos de pósgraduação utilizando técnicas da estatística multivariada.

# Ementa da disciplina

- Regressão linear múltipla
- Regressão linear múltipla para dados repetidos
- **· Validação da predição**
- **Correlação múltipla**
- **Análise de componentes principais**
- **Análise discriminante de Fisher**
- Análise de variância multivariada MANOVA
- Análise de variáveis canônicas

# Avaliações

#### Uma Prova

- **Trabalhos semanais**
- Trabalho final: Cada aluno deverá apresentar um seminário e um trabalho escrito sobre aplicações de técnicas da estatística multivariada em sua tese.

### Recursos computacionais

 SAS: recomendado para análises estatísticas multivariadas por Revistas de nível internacional.

Local para baixar arquivos da disciplina pela Internet

 http://www.ufrrj.br/institutos/it/deng/varella/ multivariada.htm

### Modelos Lineares (revisão)

Universidade Federal Rural do Rio de Janeiro CPGA-CS

### Modelos lineares

• Seja Y a variável que queremos predizer a partir de um conjunto de variáveis preditoras X<sub>1</sub>, X<sub>2</sub>, ..., X<sub>p</sub>. Então podemos escrever:

$$
Y = f(X_1, X_2, \cdots, X_p, \varepsilon)
$$
  
Y representa a resposta;  
X<sub>1</sub>, X<sub>2</sub>, ..., X<sub>p</sub> são as variáveis estudadas  
ε representa outro conjunto de variável  
consideradas no estudo;

• Y representa a resposta;

- $\bullet$   $X_1, X_2, ..., X_p$  são as variáveis estudadas;
- ε representa outro conjunto de variáveis não

# Requisitos da função  $f(\cdot)$

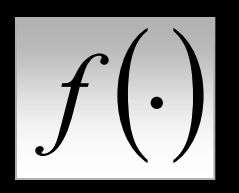

- Deve prestar-se ao tratamento matemático;
- Deve ser adequada para o conjunto de dados em estudo;
- Deve ser simples ou pelo menos mais simples dentre as concorrentes.

Condição para que um modelo seja linear

 Um modelo para as observações Y será linear se:

$$
E(Y)=X\beta
$$

Vamos estudar o caso em que<br>normalmente distribuídos, inde<br>homocedásticos.<br> $Y = X\beta + \varepsilon, \quad \varepsilon \sim N$ <br>Este modelo é definido como<br>Gauss-Markov-Normal. Vamos estudar o caso em que os erros são normalmente distribuídos, independentes e homocedásticos.

$$
Y = X\beta + \varepsilon, \quad \varepsilon \sim N(\mu, \sigma^2)
$$

Este modelo é definido como Modelo Linear de

#### A superfície de resposta

 É a superfície gerada pelos valores da variável de resposta. O modelo linear para uma única variável de resposta "Y" com "p" variáveis preditoras é:

$$
Y_i = \beta_0 + \beta_1 X_{1i} + \beta_2 X_{2i} + \dots + \beta_p X_{pi} + e_i
$$
  
i = 1,2,...,n.

 $Y_i$  = superfície de resposta  $n =$  número de observações; p = número de variáveis preditoras.

 O modelo linear é a chave do negócio, isto é, tem inúmeras aplicações na estatística multivariada.

Duas situações são encontradas na modelagem Conseqüências da estimação

1. A matriz X"X de variáveis preditoras 'X' é de posto coluna completo. Neste caso o modelo é chamado de posto completo ou modelo de regressão. É o modelo que estamos estudando;

2. A matriz X"X de variáveis preditoras X' é de posto coluna incompleto. Neste caso o modelo é chamado de posto incompleto é o modelo da ANOVA (ANalysis Of VAriance)

# Posto ou Rank de matrizes

- Número de linhas ou colunas linearmente independentes de uma matriz.
- Em nosso caso, o posto é o número de colunas linearmente independentes da matriz X"X, sendo X a matriz dos valores das variáveis preditoras ou "independentes"

 No programa computacional MATLAB o comando *rank* faz uma estimativa do posto de matrizes.

Condições para que a matriz X"X seja de posto coluna completo

● O posto ou rank da matriz X'X deve ser igual a 'p+1', ou seja:

$$
posto(X'X) = p + 1
$$

 *p* é o número de variáveis preditoras estudas no modelo.

Condições para que a matriz X"X tenha inversa (X"X)-1

- As matrizes que possuem inversa são chamadas NÃO SINGULARES.
- Somente matrizes quadradas podem ser não singulares. Contudo, nem toda matriz quadrada é não singular;

Quando uma matriz quadrada é singular?

- $\bullet$  Seu determinante é nulo; det $(X'X)$
- Ao menos uma de suas raízes características é nula. As raízes características são os autovalores da matriz; eig(X'X)

• Seu posto é menor que p; rank(X'X) Não é definida positiva ou negativa.

### Matriz definida positiva (negativa)

 Quando todos os autovalores são positivos (negativos).

### Regressão Linear Múltipla

# Introdução

- É uma técnica da estatística multivariada utilizada para a predição de valores de uma ou mais variáveis de resposta (dependentes) a partir de diversas variáveis preditoras ou independentes.
- JOHNSON, R. A.; WICHERN, D. W. **Applied multivariate statistical analysis**. 5th ed. Upper Saddle River, New Jersey: Prentice-Hall, 2002, 767

# Introdução (Cont.)

- Pode também ser utilizada para estudar o efeito dos preditores sobre as variáveis de resposta.
- Primeiro trabalho sobre o assunto: Regression Towards Mediocrity in Heredity Stature. Journal of the Anthropological Institute, 15 (1885). 246-263.
- Mediocridade em função da estatura hereditária
- Estatística UNIVARIADA. Segundo JOHNSON & WICHERN (2002) nesse artigo o autor não percebeu a importância da técnica para análises multivariadas.

# Modelagem da Regressão Linear

#### Pressuposições da modelagem

- O modelo utilizado é o de Gauss-Markov-Normal
- Pressupõe que a resposta apresenta uma média. Pressupõe ainda que essa média contem erros provenientes de medições aleatórias e de outras fontes não explicitadas pelo modelo.
- O erro, e conseqüentemente a resposta, são tratados como variáveis aleatórias, que o comportamento é caracterizado assumindo-se uma distribuição NORMAL para os dados experimentais.

**.** Este método consiste em se determinar o estimador que minimiza a soma do quadrado das diferenças entre valores observados e valores preditos pelo modelo.

$$
Y = X\beta + \varepsilon
$$
 é o modelo linear

 $\hat{\beta}$  *o* estimador de  $\beta$ *ˆ Queremos determinar*

# O erro da modelagem

O erro do modelo na forma matricial é:

$$
\varepsilon = Y - X\beta
$$

$$
\varepsilon = \begin{bmatrix} e_1 \\ e_2 \\ \cdots \\ e_n \end{bmatrix}, Y = \begin{bmatrix} Y_1 \\ Y_2 \\ \cdots \\ Y_n \end{bmatrix}, X = \begin{bmatrix} 1 & X_{11} & X_{21} & \cdots & X_{p1} \\ 1 & X_{12} & X_{22} & \cdots & X_{p2} \\ \cdots & \cdots & \cdots & \cdots & \cdots \\ 1 & X_{1n} & X_{2n} & \cdots & X_{pn} \end{bmatrix}, \beta = \begin{bmatrix} \beta_0 \\ \beta_1 \\ \cdots \\ \beta_p \end{bmatrix}
$$

 O problema consiste em se ajustar um modelo de regressão.

### Modelo de regressão

$$
\hat{Y}_i = \hat{\beta}_0 + \hat{\beta}_1 X_{1i} + \hat{\beta}_2 X_{2i} + \dots + \hat{\beta}_p X_{pi}, i = 1, 2, \dots, n.
$$

 O estimador de beta é chamado de beta chapéu e pode ser determinado por outros métodos de minimização do erro, como por exemplo o método da máxima verossimilhança.

$$
\hat{\beta} = \begin{bmatrix} \hat{\beta}_o \\ \hat{\beta}_1 \\ \cdots \\ \hat{\beta}_p \end{bmatrix}
$$

#### O método dos mínimos quadrados

Sabendo que o erro do modelo é:

$$
\varepsilon = Y - X\beta
$$

 Então o somatório ao quadrado das diferenças dos erros pode ser representado na forma matricial por:

$$
Z = \left\| Y - X\beta \right\|^2
$$

 De acordo com o método temos que minimizar Z

### Minimização da função Z

$$
Z = \|Y - X\beta\|^2
$$

$$
Z = (Y - X\beta)' (Y - X\beta)
$$
  
\n
$$
Z = (Y' - \beta' X') (Y - X\beta)
$$
  
\n
$$
Z = Y'Y - Y'X\beta - \beta' X'Y + \beta' X'X\beta
$$

 As matrizes Y"Xβ e β"X"Y uma é a transposta da outra e são de dimensão 1x1, então as matrizes são iguais.

### Diferenciando a função Z

$$
Z = Y'Y - 2\beta' X'Y + \beta' X'X\beta
$$

$$
dZ = -2(d\beta')X'Y + (d\beta')X'X\beta + \beta' X'X(d\beta)
$$

 As matrizes (dβ")X"Xβ e β"X"X(dβ) uma é a transposta da outra e são de dimensão 1x1, então as matrizes são iguais.

$$
dZ = -2(d\beta')X'Y + 2(d\beta')X'X\beta
$$

$$
dZ = 2(d\beta')\cdot(X'X\beta - X'Y)
$$

Fazendo com que a diferencial de Z seja igual a zero Estimadores dos parâmetros pelo método dos mínimos quadrados

$$
dZ\equiv 0
$$

Para que a diferencial de Z seja zero

$$
2(d\beta')\cdot (X'X\beta - X'Y) = 0
$$

 Para que dZ seja zero, (X"Xβ-X"Y) deve ser igual a zero.

$$
X'X\hat{\beta} - X'Y = 0
$$

# O beta chapéu

- Assim é chamado o vetor estimador dos parâmetros de beta.
- O vetor beta chapéu é determinado resolvendo-se o sistema de equações normais:

$$
\boxed{X'X\hat{\beta}=X'Y}
$$

#### Solução do sistema de equações normais

$$
X'X\hat{\beta} = X'Y
$$

- Multiplicando-se ambos os membros do sistema de equações por  $(X'X)^{-l}$
- Temos:

$$
(X'X)^{-1}X'X\hat{\beta} = (X'X)^{-1}X'Y
$$

$$
\hat{\beta} = (X'X)^{-1}X'Y
$$

 O modelo de regressão pressupõe um beta chapéu único não tendencioso (blue). Mas isso precisa de ser testado.

Regressão Linear Múltipla

# Conseqüências da estimação

 O modelo que estamos estudando é o Linear de Gauss-Markov-Normal.

 $Y = X\beta + \varepsilon, \quad \varepsilon \sim N(\mu, \sigma^2)$ 

#### $\mathcal{E} = Y - X\beta$  *este é o erro do modelo*

## A média do modelo linear

 $E(Y)$ =  $X\beta$  é a esperança matemática *média' ' . da população,também conhecido como*  $m\'edia'$ µ'.

 Quando trabalhos com dados experimentais assumimos que o estimador da média "x barra" pode representar a média 'μ' da população. Mas depois precisamos testar se isso é verdadeiro.

### Os valores preditos pelo modelo

*. ˆ estimador de*  $\beta$ *, o*  $\hat{\beta}$ *. de valores de variáveis preditoras X e do em função de uma combinação linear modelo,isto é,valores obtidos paraY*  $\hat{Y} = X\hat{\beta}$  *são os valores preditos pelo* 

 Quando trabalhos com dados experimentais determinamos o beta chapéu a partir de amostras da população. Por isso é que precisamos testar se esse beta é mesmo estimador não tendencioso.

### O erro do modelo de regressão

$$
\hat{\varepsilon} = Y - \hat{Y} = Y - X\hat{\beta} \quad \text{é o erro do modelo}
$$

*ou desvio. ajustado,também chamado de resíduo*

 Este é o erro que calculamos quando trabalhamos com dados experimentais. **E** um vetor que descreve a distribuição dos dados experimentais. Muitas inferências sobre nossos dados podem ser feitas analisando-se esse vetor.

# que queremos modelar

$$
Y = \hat{Y} + \hat{\varepsilon}
$$

- *Y : é o fenômeno que queremos modelar;*
- *Y : é a modelagem do fenômeno estudado; ˆ*
- *ˆ : é o erro na modelagem do fenômeno.*

• Quando trabalhos com dados experimentais assumimos que nossas observações são capazes de modelar o fenômeno, e depois testamos.
Na tabela abaixo apresentamos os valores de uma amostra de 6 observações das variáveis Y<sub>i</sub>, X<sub>1i</sub> e X<sub>2i</sub>.

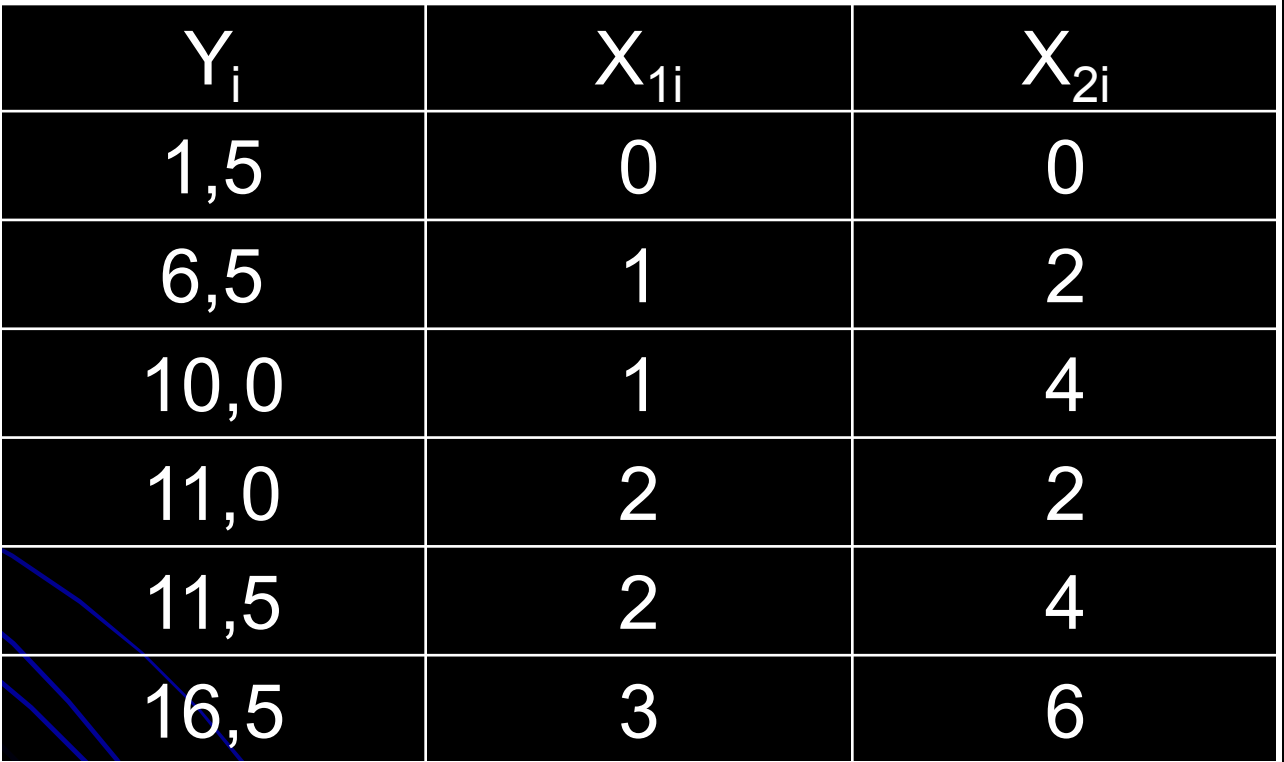

Fonte: Apostila de INF 664 Modelos Lineares. Adair José Regazzi,UFV, Viçosa, 2002.

Montar do sistema de equações normais

 Quando a regressão é com intercepto adicionados uma coluna de uns na matriz de dados.

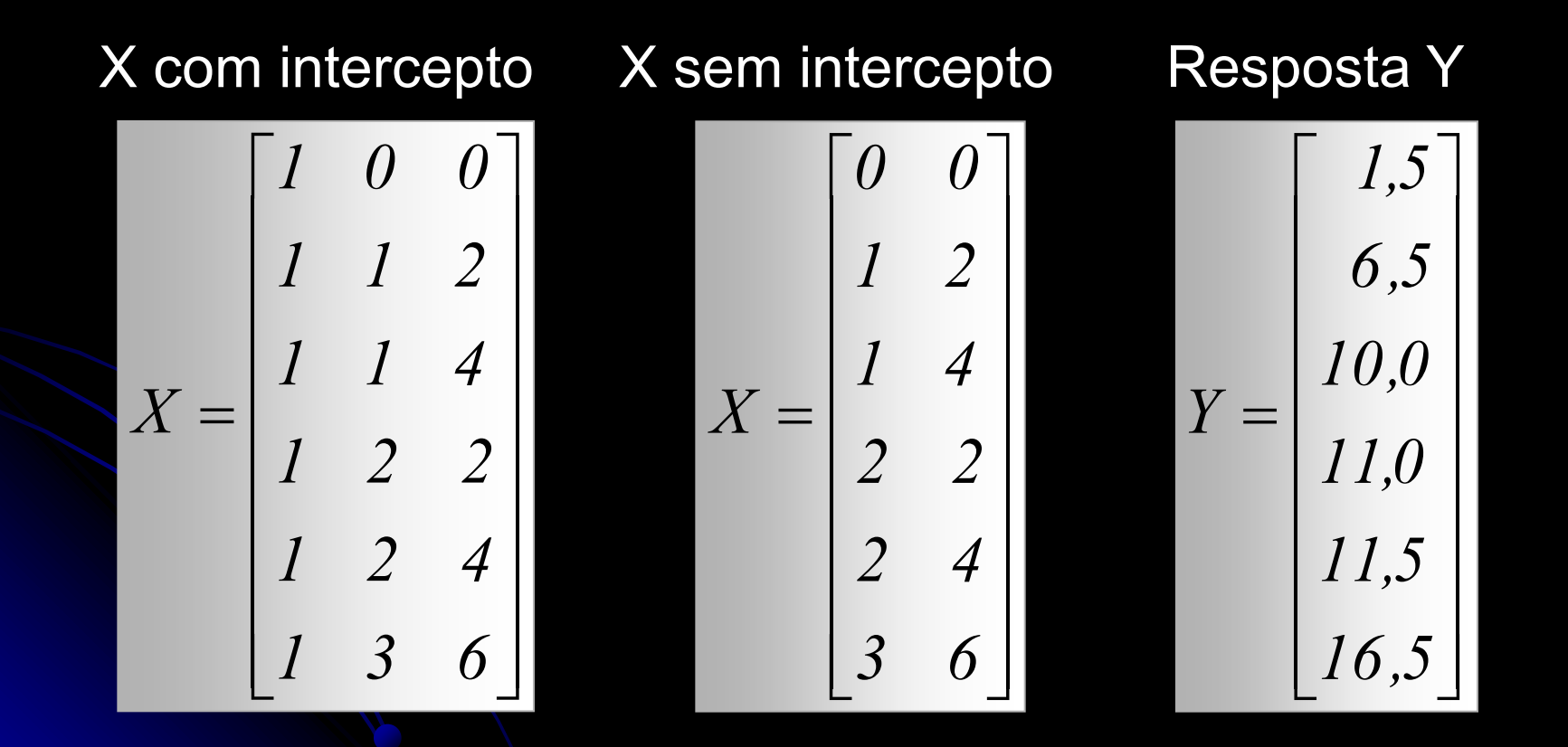

# Obtenção da matriz X"X

 Esta matriz é obtida multiplicando-se a transposta da matriz X por ela mesma.

$$
X'X = \begin{bmatrix} 1 & 1 & 1 & 1 & 1 & 1 \\ 0 & 1 & 1 & 2 & 2 & 3 \\ 0 & 2 & 4 & 2 & 4 & 6 \end{bmatrix} \begin{bmatrix} 1 & 0 & 0 \\ 1 & 1 & 2 \\ 1 & 2 & 2 \\ 1 & 2 & 4 \\ 1 & 2 & 4 \\ 1 & 3 & 6 \end{bmatrix} = \begin{bmatrix} 6 & 9 & 18 \\ 9 & 19 & 36 \\ 18 & 36 & 76 \end{bmatrix}
$$

## Obtenção da matriz X'Y

• Esta matriz é obtida multiplicando-se a transposta da matriz X pelo vetor Y.

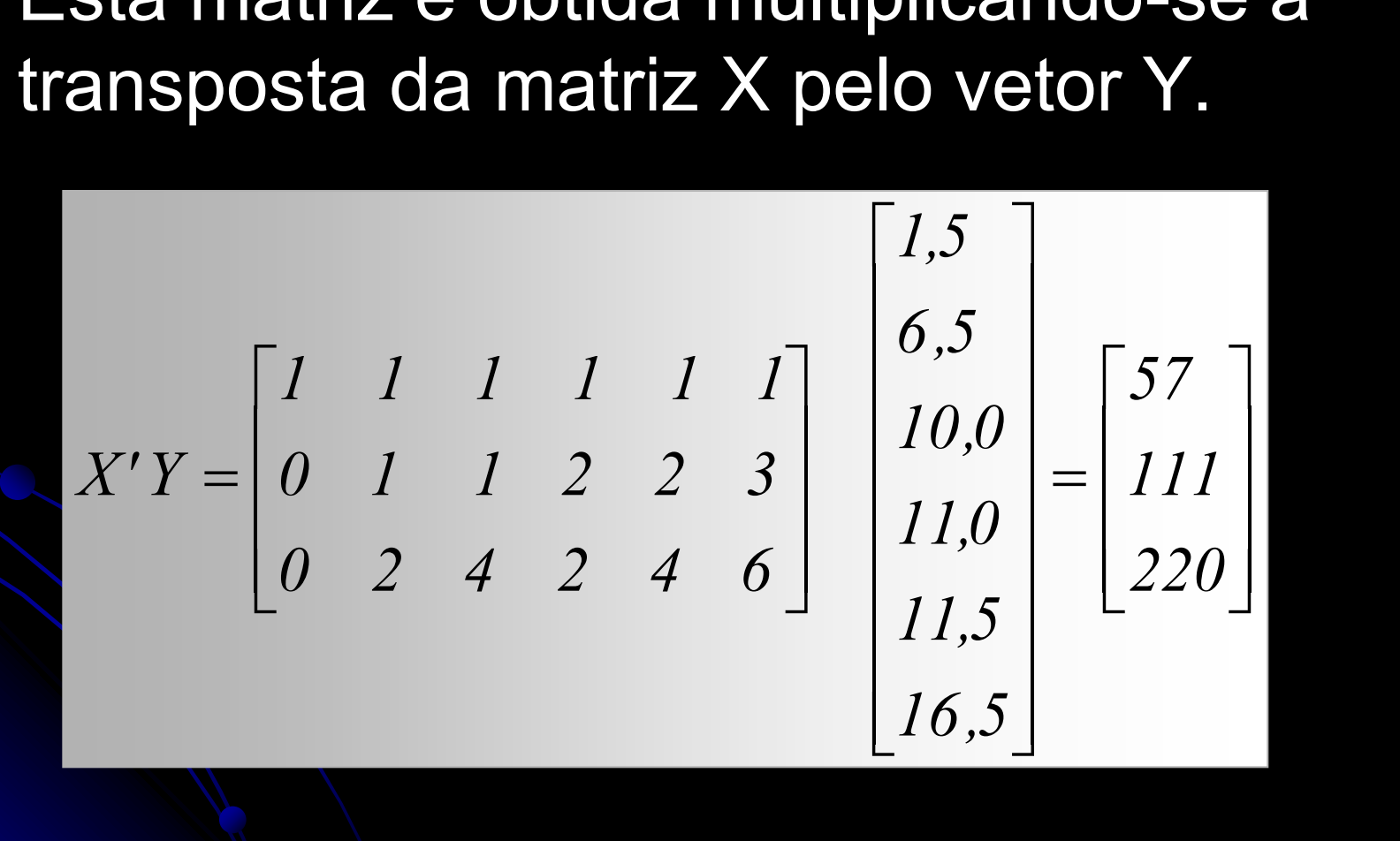

## Sistema de equações normais

 Estimativa de beta pelos método dos mínimos quadrados

$$
\begin{bmatrix} \hat{B}_0 \\ \hat{B}_1 \\ \hat{B}_2 \end{bmatrix} = \begin{bmatrix} 6 & 9 & 18 \\ 9 & 19 & 36 \\ 18 & 36 & 76 \end{bmatrix}^{-1} \begin{bmatrix} 57 \\ 11 \\ 220 \end{bmatrix} = \begin{bmatrix} 2 \\ 3 \\ 1 \end{bmatrix}
$$

 $Y_i = 2 + 3X_{1i} + 1X_{2i}$ : é a equação de regressão  $\hat{\beta}_0$  : é o intercepto da equação de regressão;<br> $\beta_1$  e  $\beta_2$  : são os regressores.  $Y_i = 2 + 3X_{1i} + 1X_{2i}$  $\beta_{_l}$  e  $\beta_{_2}$  $= 2 + 3X_{1i} +$ 

```
<sup>EX</sup> C: \disciplinas\Análise Multivariada Aplicada as Ciências Agrárias\pratica1.m
File Edit View Text Debug Breakpoints Web Window Help
 Dee
                                            \mathbf{A} \mathbf{f}【白酒】酒 轴 直 植 12
                                                                                           Stack: Base
                \Box\mathbf 1%Exemplo para montagem do sistema de equações normais
    \frac{2}{3}%Metodo dos minimos quadrados
            %matriz X : variaveis perditoras
    \overline{4}x = 1005
                1 \t1 \t2\mathsf{G}1 \quad 1 \quad 4Programa na linguagem MATLAB\overline{t}1 \t2 \t28
                1 \t2 \t4\mathbf 91 \t3 \t6 ];
  10%matriz Y: resposta
  11\overline{\phantom{0}}Y = [1.5]126.51310<sub>1</sub>1411
  15
                11.5
  1616.51:17%matriz x'x do sistema de equações normais
  18<sup>1</sup>x1inhax=x^+*x;
      \qquad \qquad -19
            %matriz x'y do sistema de equações normais
  |20|\qquad \qquad \longleftarrowx1inhay=x'*y;
  21
            %beta chapeu o estimador de beta
  |22|betahat=inv(xlinhax)*xlinhay
      \qquad \qquad \longleftarrow\rightarrowmп
                                                                                                      C<sub>0</sub>116script
                                                                                            Ln<sub>1</sub>
```
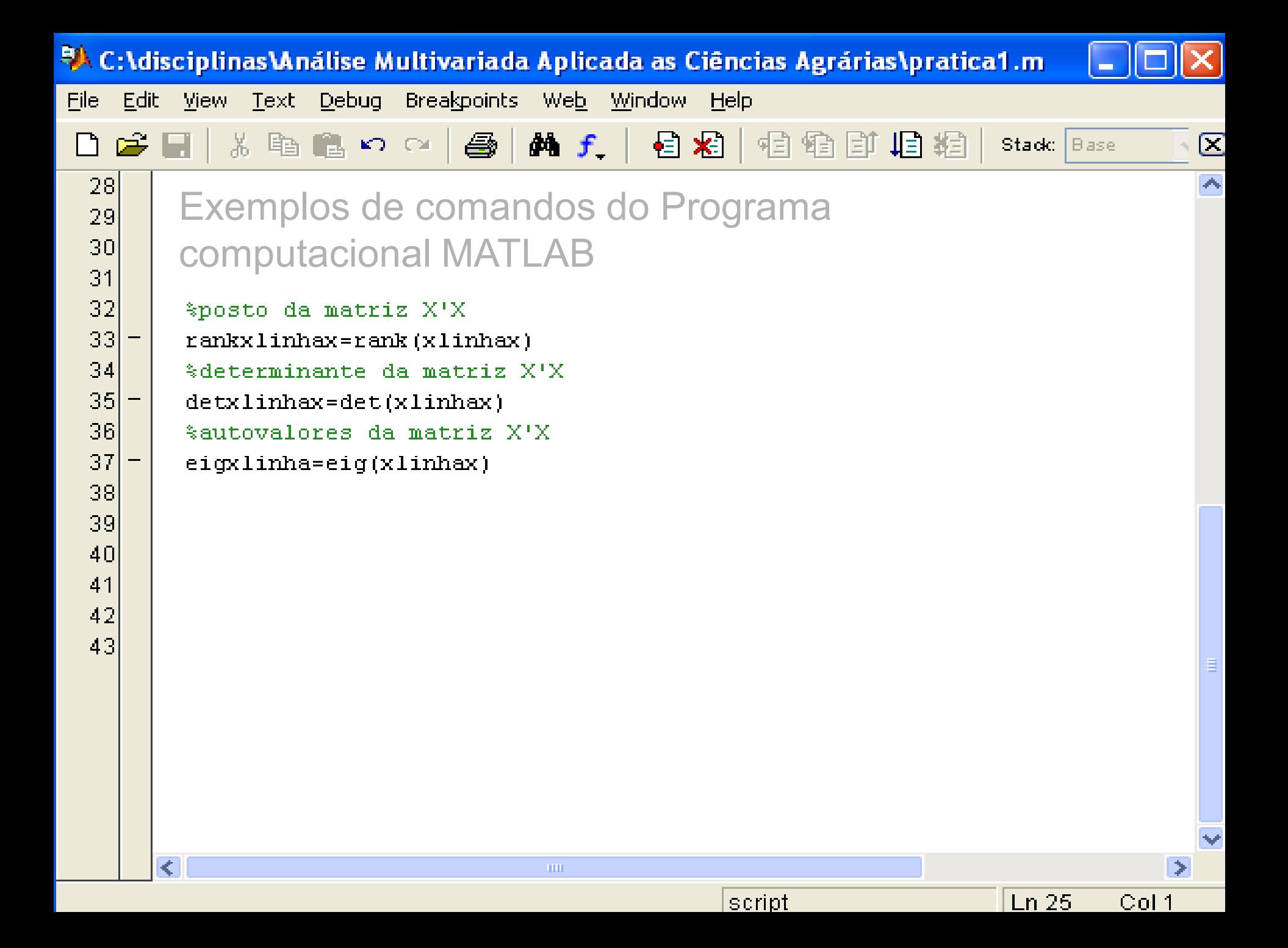

**AMATLAB** 

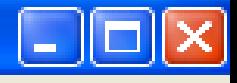

ے

A

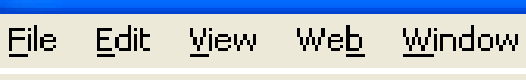

る脂肪のペ **B** 

#### betahat =

 $\Box$ 

**Vetor de parâmetros**

Help

斷

?

2.0000

3.0000

1.0000

#### Resultados obtidos no Programa computacional MATLAB

Current Directory: C:\disciplinas\Análise Multivariada Aplicada as C M

#### $rankxlink$

**Posto da matriz** 3

#### $detx1inhax =$ **Determinante da matriz** 240

 $e$ iqxlinha = **Autovalores da matriz**

> 1.3303  $1.8442$ 97.8255

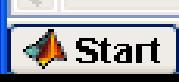

# Análise de Variância da Regressão Linear

# Análise de variância da regressão linear

 A análise de variância da regressão é a estatística utilizada para testar os regressores. A hipótese nula é que todos os regressores são iguais e zero. Caso isso não ocorra o resultado da análise é significativo, isto é, rejeita-se a hipótese nula.

A análise de variância não testa o intercepto.

$$
H_0: \beta_1 = \beta_2 = \cdots = \beta_p = 0
$$

## Algumas Pressuposições do Modelo

 Beta chapéu é um estimador não tendencioso:

$$
E(\hat{\beta}) = \beta
$$

 A esperança do erro do modelo é zero e a esperança da variância dos erros é constante:

$$
E(\varepsilon) = \phi \quad e \quad V(\varepsilon) = I\sigma^2
$$

## Variâncias e Covariâncias do Vetor Estimador dos Parâmetros

- O vetor estimador dos parâmetros é beta chapéu:
- A covariância deste vetor é:

$$
Cov(\hat{\beta}) = E[(\hat{\beta} - \beta)(\hat{\beta} - \beta)] = (X'X)^{-1}\sigma^2
$$

$$
Cov(\hat{\beta}) = (X'X)^{-1}\hat{\sigma}^2
$$

$$
Cov(\hat{\beta}) = (X'X)^{-1}s^2
$$

s <sup>2</sup> é o Quadrado médio do resíduo.

## Soma de Quadrado do Resíduo

 Soma dos quadrados dos desvios entre os valores observados e os estimados pela equação de regressão.

$$
SQ\,Res = \sum_{i=1}^{n} \left(Y_i - \hat{Y}_i\right)^2
$$

Escrito na forma matricial é:

$$
SQ\,Res = Y'Y - \hat{\beta}'\,X'Y
$$

## Soma de Quadrado Total

$$
SQTotal = \sum_{i=1}^{n} Y_i^2 - \frac{\left(\sum_{i=1}^{n} Y_i\right)^2}{n}
$$

#### • Matricialmente podemos escrever:

$$
|SQTotal = Y'Y - c|
$$

$$
c = \frac{1}{n} Y' u u' Y
$$

 $\bullet u$  é um vetor de 1's de dimensão n x 1.

## Soma de Quadrado da Regressão

$$
SQ\,Reg = \sum_{i=1}^{n} \left(\hat{Y}_i - \overline{Y}\right)^2
$$

#### • Na forma matricial escrevemos:

$$
SQRe g = \hat{\beta}' X'Y - \frac{1}{n} Y' u u'Y
$$

## Esquema da análise de variância da regressão

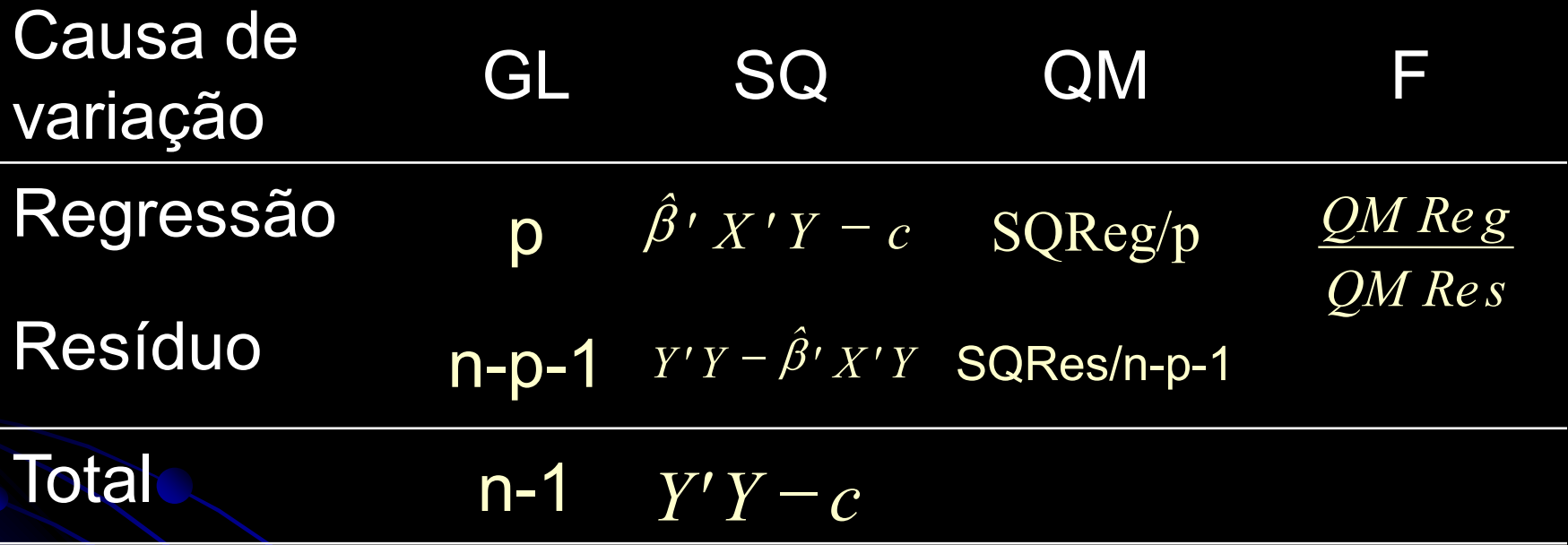

- · n = número de observações;
- $\bullet$  p = número de variáveis
- · Análise para dados não repetidos

## Teste F dos parâmetros

F é utilizado para testar a hipótese:

$$
H_0: \beta_1 = \beta_2 = \cdots = \beta_p = 0
$$

**e** É o mesmo que testar se:

$$
\beta_1=\beta_2=\cdots=\beta_p=0
$$

 Se os erros ei têm distribuição normal e se o quociente

$$
F = \frac{QM\,Re\,g}{QM\,Re\,s}
$$

**• tem distribuição F (central) com p e n-p-1**  $H_0: \beta_1 = \beta_2$ <br> **É o mesmo que tes<br>**  $\beta_1 = \beta_2 =$ <br>
Se os erros e<sub>i</sub>têm dist<br>
quociente<br>  $F = \frac{Q}{Q}$ <br>
tem distribuição F (qraus de liberdade.

## Quando o teste F é significativo?

- Quando F é maior que o tabelado;
- Quando rejeitamos a hipótese nula;
- Contudo não é possível concluir quais parâmetros são significativos;
- Exceto para o caso particular de *p=1*.

## Teste *t* dos parâmetros

- *Utilizado para testar hipótese a respeito dos parâmetros da regressão .*
- *A estatística utilizada é:*

$$
t = \frac{\hat{\beta}_i - \beta_i}{s(\hat{\beta}_i)},
$$
 associado  $a(n - p - 1)$  gl.

 *O teste é significativo quando t é maior que o valor tabelado.*

## Hipóteses a Respeito dos Parâmetros no Modelo Linear

 A hipótese de nulidade pode ser construída a partir de *m* combinações lineares independentes

$$
H_0: c'\beta = \theta
$$

c" é uma matriz com *m* linhas e *p+1* colunas

$$
\mathbf{c}' = [\mathbf{c}_0 \ \mathbf{c}_1 \ \mathbf{c}_2 \ \cdots \ \mathbf{c}_p]
$$

### • θ é um vetor *m*-dimensional de constantes conhecidas.

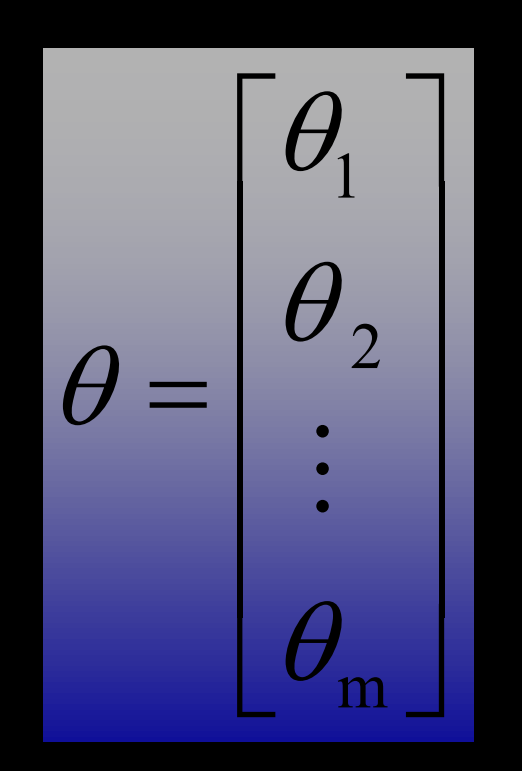

# Estatística F usada para testar a hipótese H<sub>o</sub>:c'β=θ

 Estatística de Wald Para teste F simultâneo dos parâmetros

$$
F(H_0) = \frac{(C'\hat{\beta} - \theta)'\left[C'(X'X)^{-1}C\right]^{-1}(C'\hat{\beta} - \theta)}{m\hat{\sigma}^2}
$$

 Sendo verdadeira a hipótese de nulidade a estatística **F(H<sup>0</sup> )** tem distribuição **F** com *m* e *n-posto[X]=n-p-1* graus de liberdade.

Exemplo: testar a hipótese  $H_0$ : $\beta_1 = \beta_2 = 0$ 

$$
H_0: c'\beta = \theta \Rightarrow \begin{bmatrix} 0 & 1 & 0 \\ 0 & 0 & 1 \end{bmatrix} \begin{bmatrix} \beta_0 \\ \beta_1 \\ \beta_2 \end{bmatrix} = \begin{bmatrix} 0 \\ 0 \end{bmatrix} \Rightarrow H_0: \beta_1 = 0 \text{ e } \beta_2 = 0
$$

#### $\bullet$  Posto [c']= $m=2$

$$
c'\hat{\beta} = \begin{bmatrix} 0 & 1 & 0 \\ 0 & 0 & 1 \end{bmatrix} \begin{bmatrix} 2 \\ 3 \\ 1 \end{bmatrix} = \begin{bmatrix} 3 \\ 1 \end{bmatrix}
$$

$$
c'\hat{\beta} - \theta = \begin{bmatrix} 3 \\ 1 \end{bmatrix} - \begin{bmatrix} 0 \\ 0 \end{bmatrix} = \begin{bmatrix} 3 \\ 1 \end{bmatrix}
$$

# Exemplo: testar a hipótese  $H_0$ : $\beta_1 = \beta_2 = 0$

$$
c'(x'x)^{-1}c = \frac{1}{240} \begin{bmatrix} 132 & -54 \\ -54 & 33 \end{bmatrix}
$$

$$
\left[c'(x'x)^{-1}c\right]^{-1} = \begin{bmatrix} 33/6 & 54/6 \\ 54/6 & 132/6 \end{bmatrix}
$$

$$
\begin{bmatrix} 3 & 1 \end{bmatrix} \begin{bmatrix} 33/6 & 54/6 \\ 54/6 & 132/6 \end{bmatrix} \begin{bmatrix} 3 \\ 1 \end{bmatrix} = 125,50
$$

# Exemplo: testar a hipótese  $H_0$ : $\beta_1 = \beta_2 = 0$

$$
\hat{\sigma}^2 = s^2 = QMR = \frac{y'y - \hat{\beta}'x'y}{n-p-1} = \frac{3,00}{6-2-1} = 1,00
$$

$$
F(H_0) = \frac{125,50}{2 \cdot (1,00)} = 62,75^{**} \quad F_{1\%}(2;3) = 30,82
$$

## **Rejeita-se a hipótese H<sup>0</sup> :1=2=0**

## Estatística *t* usada para testar a hipótese  $H_0$ :c' $\beta = \theta$

• Podemos usar t para testar hipóteses a respeito de combinações lineares dos parâmetros

$$
t = \frac{c'\hat{\beta} - c'\beta}{\sqrt{\hat{V}(c'\hat{\beta})}},
$$
 *associado* a (n - p - 1) gl.

$$
n-p-1=n-posto(X)=GLR
$$

# Teste Simultâneo dos Parâmetros

- **Testa uma única hipótese;**
- **Testa um vetor de betas;**
- Não é o mesmo que testar os betas separadamente.
- Isto é, *testar*

$$
H_0: \beta_1 = 0
$$
 e  $H_1: \beta_2 = 0$ 

*Não é o mesmo que testar*

$$
H_0: \beta_1 = \beta_2 = 0
$$
 ou  $H_0: \begin{bmatrix} \beta_1 \\ \beta_2 \end{bmatrix} = \begin{bmatrix} 0 \\ 0 \end{bmatrix}$ 

# Programa SAS (reg\_cap1.sas)

```
proc reg data=sas.ind_v9;
/*ndvi rnir gnir arvi savi gndvi*/
model N = gndvi;
output out=p p=yhat r=resid;
print p;
run;
quit;
proc reg;
model yhat=N;
test N=1, intercept=0;
run;
plot yhat*N;
run;
quit;
```
#### Output do SAS – Análise de variância do modelo de regressão

The SAS System 23:15 Thursday, October 7, 2009 5

 The REG Procedure Model: MODEL1 Dependent Variable: N N

Analysis of Variance

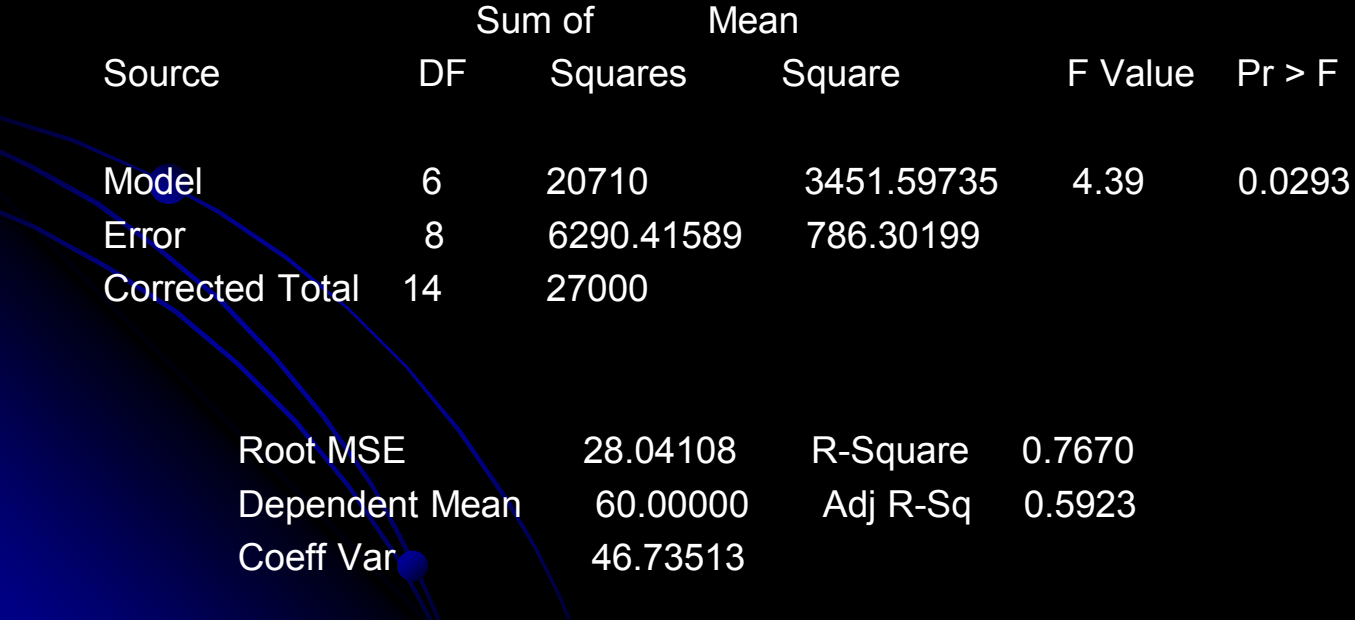

#### Teste t dos beta-chapéu do modelo de regressão

#### Parameter Estimates

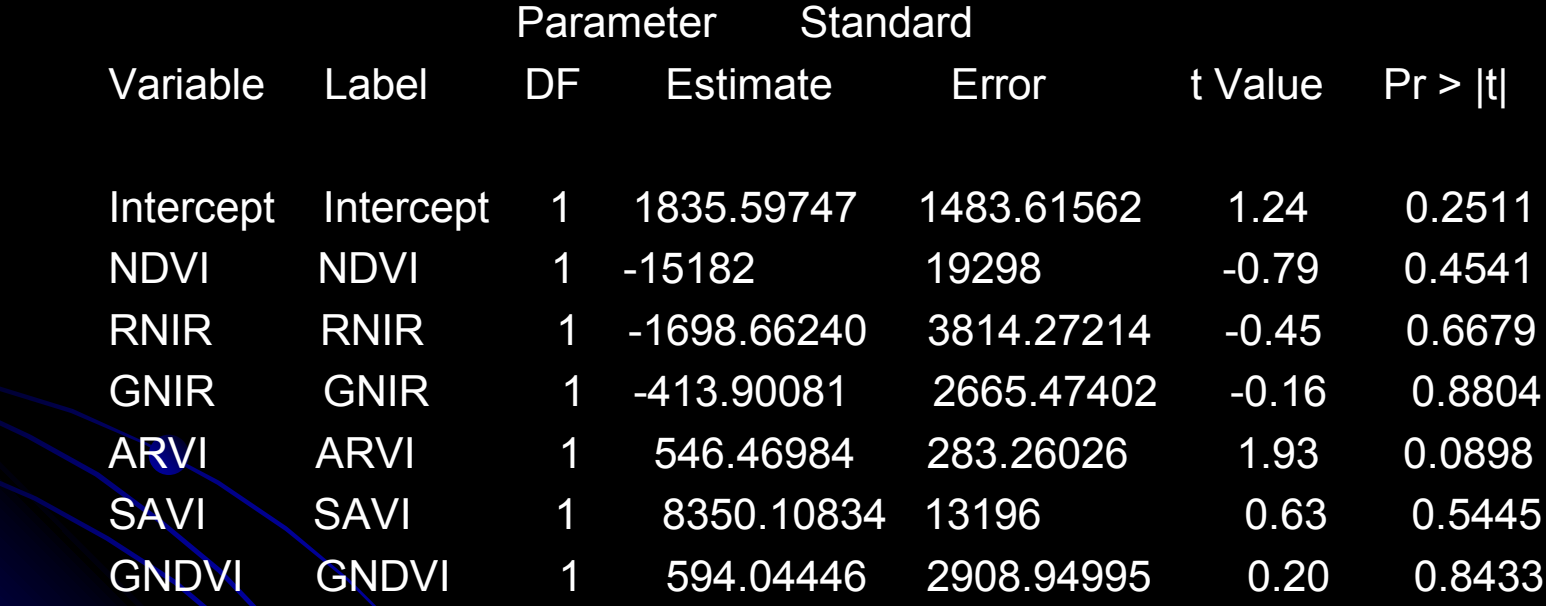

#### Níveis de N preditos pelo modelo

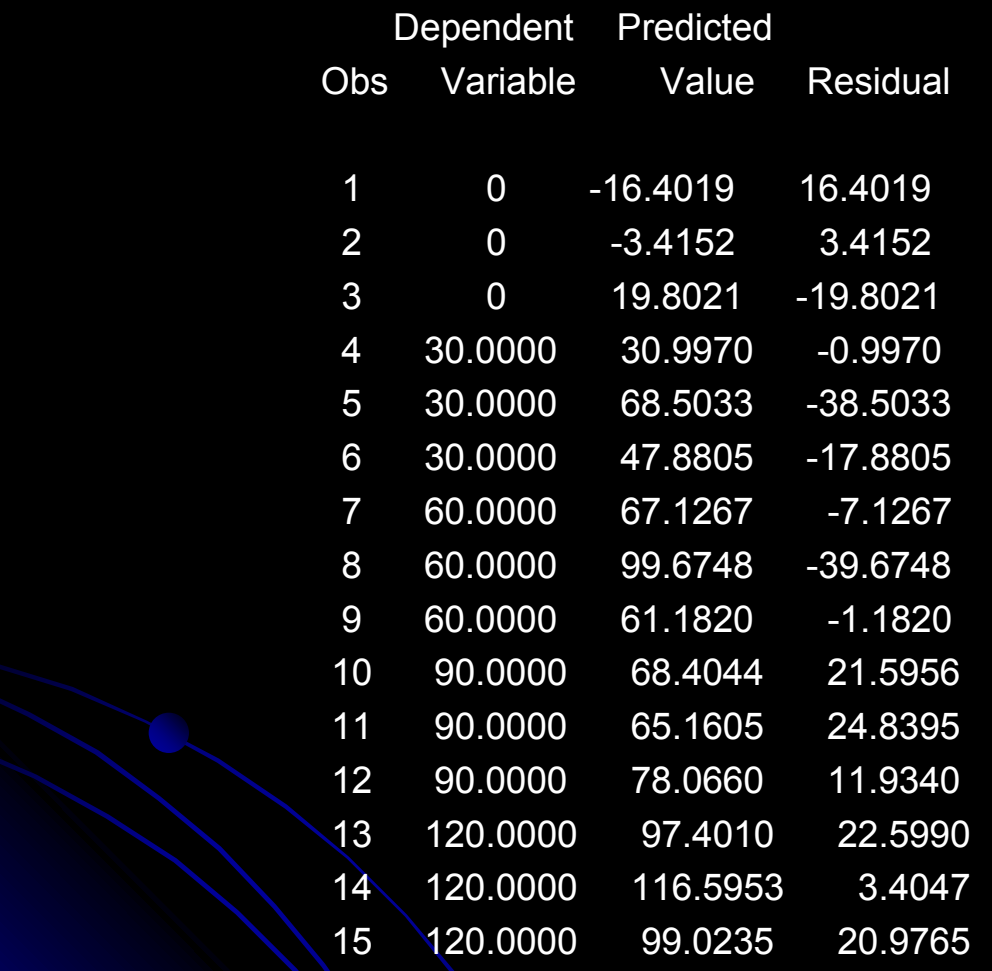

Sum of Residuals -3.6067E-11 Sum of Squared Residuals 6290.41589 Predicted Residual SS (PRESS) 28335

## Gráfico: Predito x Observado

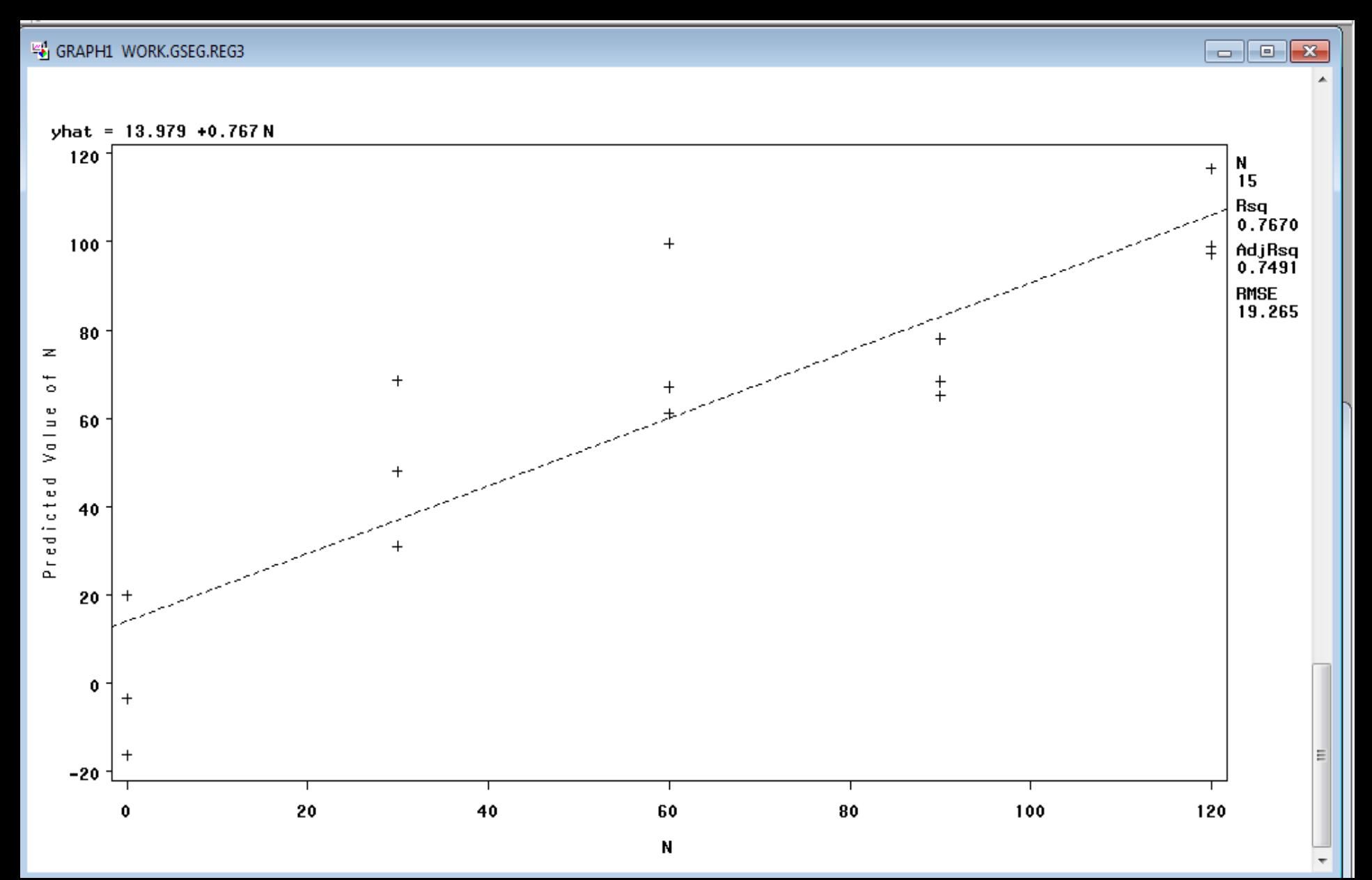

## **Conclusão**

 O modelo de regressão multivariado proposto não pode ser utilizado para predizer níveis de N aplicados no solo.

## Exemplo de regressão linear múltipla com duas vaiáveis independentes

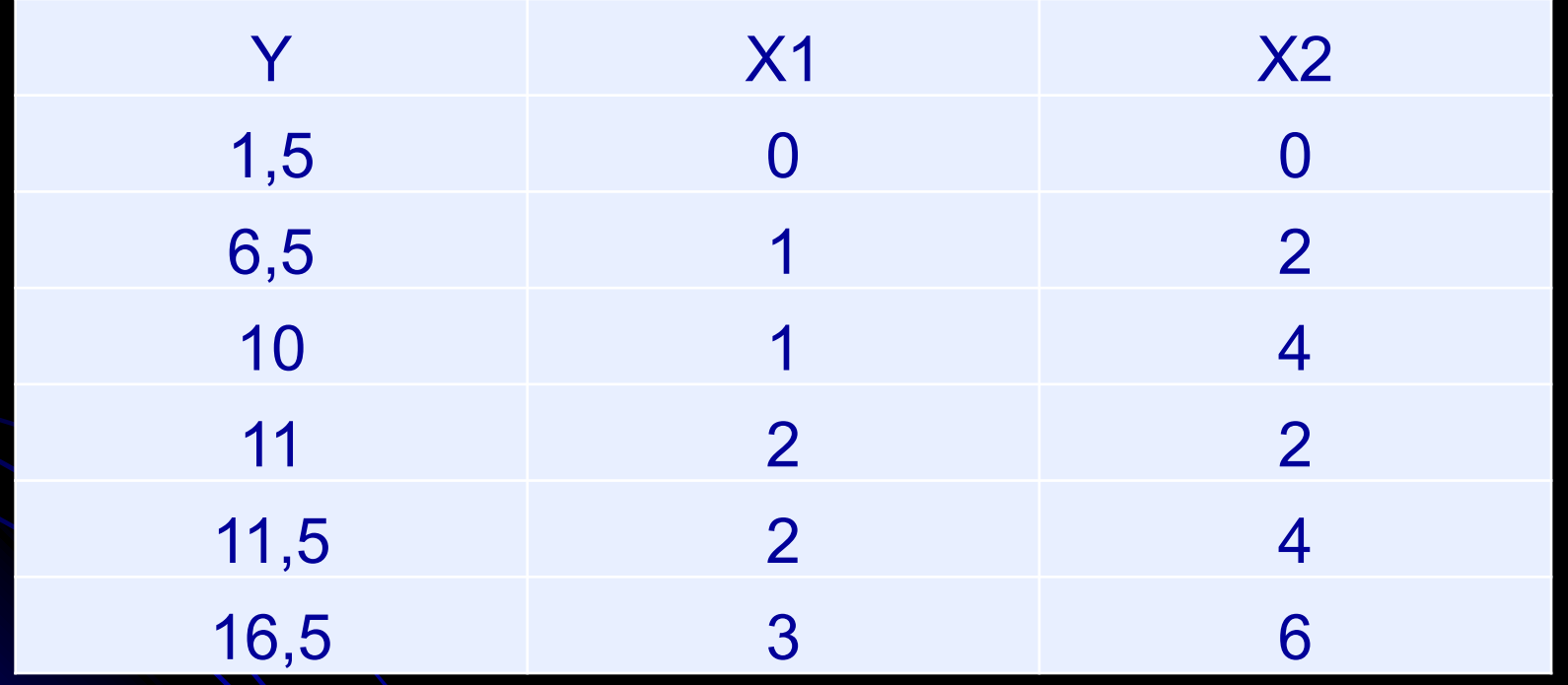

# Programa SAS

```
\Boxproc reg data=reg.inf664p26;
 /*Seleção por teste t dos parâmetros da regressão*/
 model Y = X1 X2 / selection = stepwise;output out=p p=yhat r=resid;
 print p;
 run:
 quit;
\squareproc reg;
 model yhat=Y;
 test Y=1, intercept=0;
 run;
 plot yhat*Y;
 run;
 quit;
```
# Resumo do Stepwise

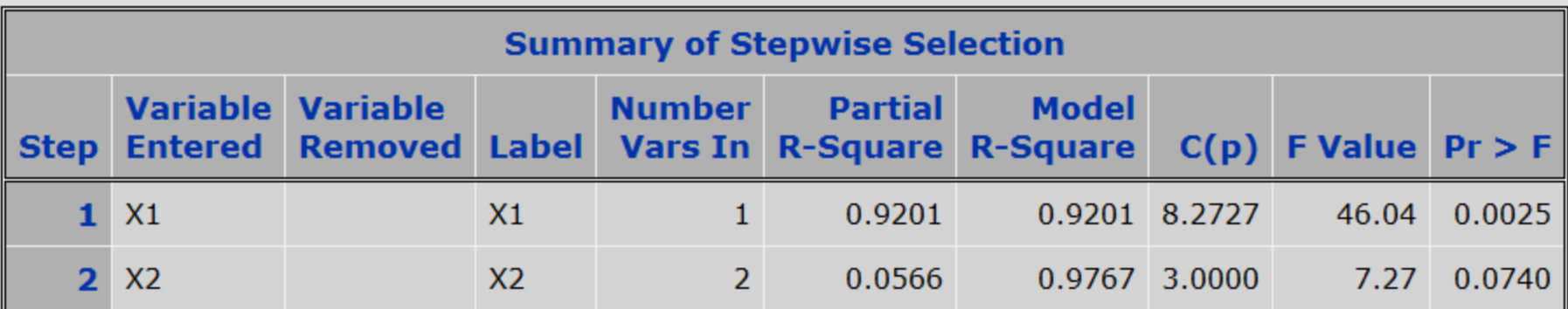
### Valores preditos

#### **Model: MODEL1 Dependent Variable: Y Y**

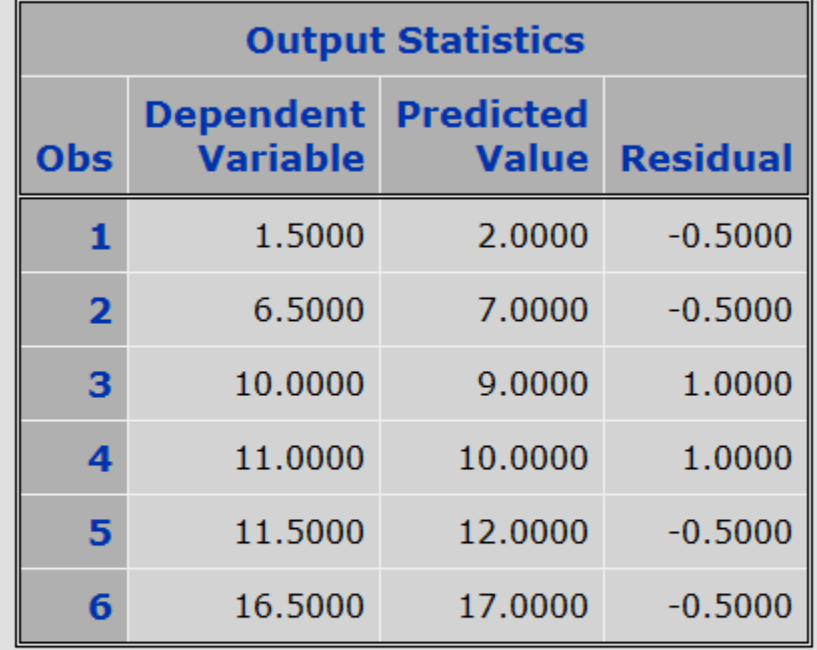

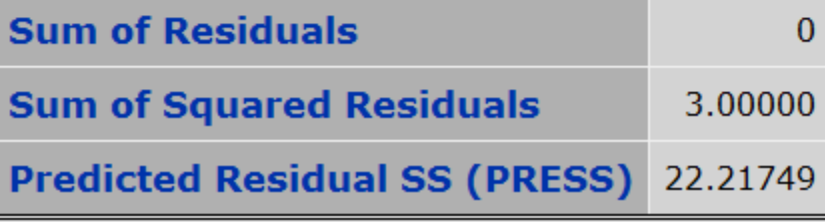

# Regressão entre predito e observado

### **The SAS System**

**The REG Procedure Model: MODEL1 Dependent Variable: yhat Predicted Value of Y** 

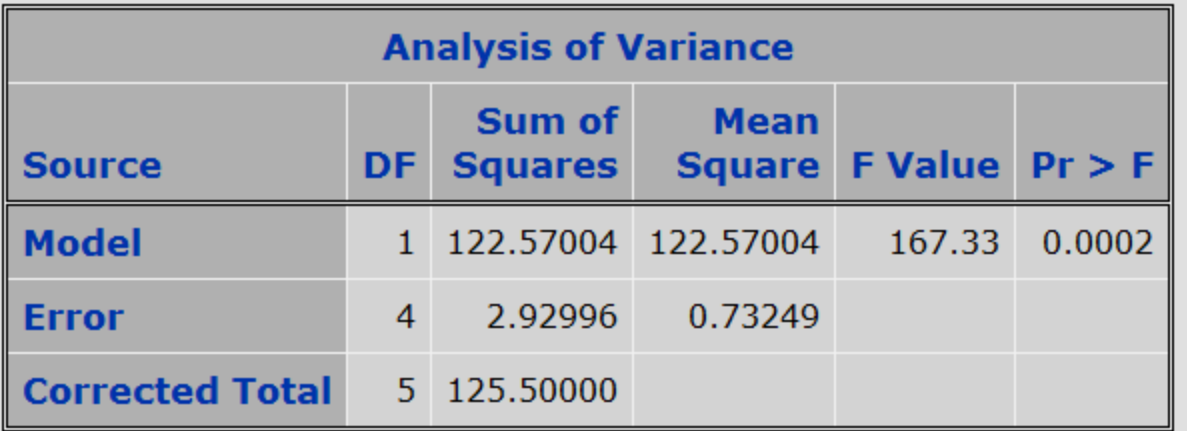

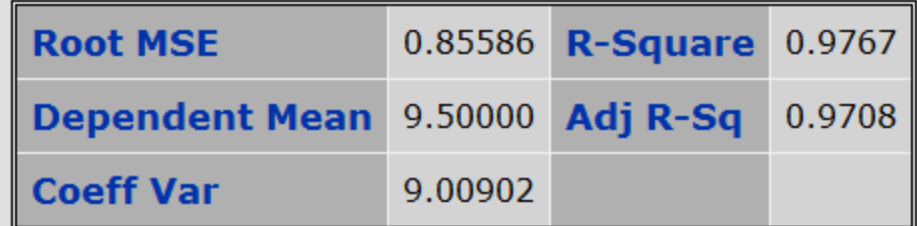

## Validação da predição

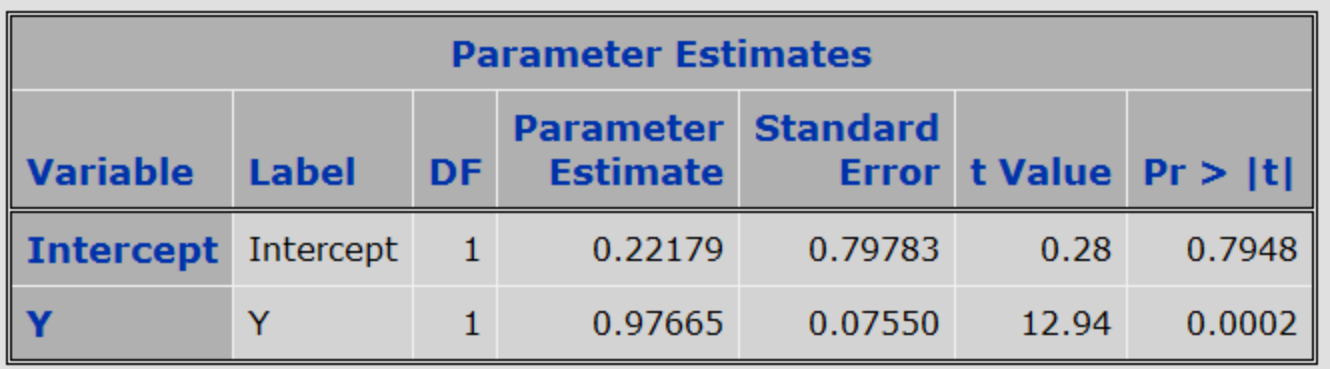

### **The SAS System**

**The REG Procedure Model: MODEL1** 

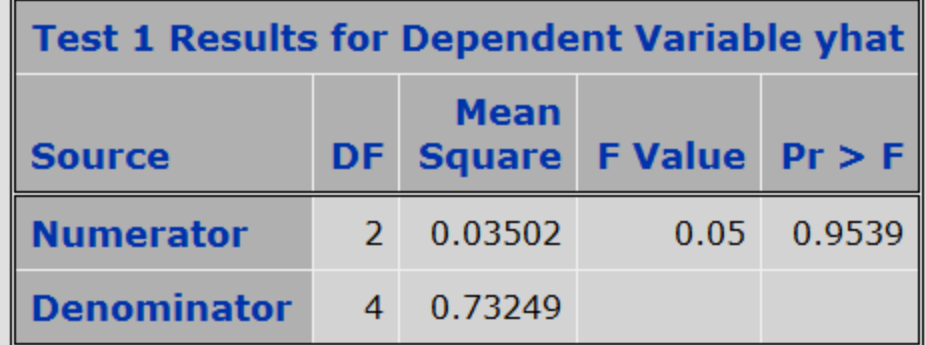